# NAG Library Routine Document

# H02BFF

<span id="page-0-0"></span>Note: before using this routine, please read the Users' Note for your implementation to check the interpretation of bold italicised terms and other implementation-dependent details.

### 1 Purpose

H02BFF solves linear or integer programming problems specified in MPSX input format. It is not intended for large sparse problems.

# 2 Specification

SUBROUTINE H02BFF (INFILE, MAXN, [MAXM](#page-1-0), [OPTIM](#page-1-0), [XBLDEF](#page-1-0), [XBUDEF, MAXDPT](#page-1-0), [MSGLVL](#page-1-0), [N, M, X, CRNAME](#page-2-0), [IWORK](#page-2-0), [LIWORK, RWORK](#page-2-0), [LRWORK](#page-2-0), [IFAIL\)](#page-2-0) & & INTEGER INFILE, MAXN, MAXM, MAXDPT, MSGLVL, N, M, IWORK(LIWORK), LIWORK, LRWORK, IFAIL & REAL (KIND=naq\_wp) XBLDEF, XBUDEF, X(MAXN), RWORK(LRWORK) CHARACTER(3) OPTIM<br>CHARACTER(8) CRNAM CRNAME(MAXN+MAXM)

# 3 Description

H02BFF solves linear programming (LP) or integer programming (IP) problems specified in MPSX (see IBM (1971)) input format. It calls either E04MFF/E04MFA (to solve an LP problem) or H02BBF and H02BZF (to solve an IP problem); these routines are designed to solve problems of the form

$$
\underset{x \in R^n}{\text{minimize}} \mathbf{r}^{\mathrm{T}} x \quad \text{subject to} \quad l \leq \binom{x}{Ax} \leq u
$$

where c is an n-element vector and A is an m by n matrix (i.e., there are n variables and m general linear constraints). H02BBF is used if at least one of the variables is restricted to take an integer value at the optimum solution. The document for H02BUF should be consulted for a detailed description of the MPSX format.

In the MPSX data file the first free row, that is a row defined with the row type [N](#page-2-0), is taken as the objective row. Similarly, if there are more than one RHS, RANGES or BOUNDS sets, then the first set is used for the optimization. H02BFF also prints the solution to the problem using the row and column names specified in the MPSX data file (by calling H02BVF).

# 4 References

IBM (1971) MPSX – Mathematical programming system Program Number 5734 XM4 IBM Trade Corporation, New York

# 5 Parameters

1: INFILE – INTEGER *Input* 

On entry: the unit number associated with the MPSX data file.

Constraint:  $0 \leq$  INFILE  $\leq$  99.

### 2: MAXN – INTEGER *Input*

On entry: an upper limit for the number of variables in the problem. Constraint:  $MAXN > 1$ .

### 3: MAXM – INTEGER *Input*

On entry: an upper limit for the number of constraints (including the objective) in the problem. Constraint:  $MAXM \geq 1$ .

4: OPTIM – CHARACTER(3) Input

On entry: specifies the direction of the optimization. OPTIM must be set to 'MIN' for minimization and to 'MAX' for maximization.

Constraint:  $OPTIM = 'MIN'$  or 'MAX'.

5: XBLDEF – REAL (KIND=nag\_wp) Input

On entry: the default lower bound to be used for the variables in the problem when none is specified in the BOUNDS section of the MPSX data file. For a standard LP or IP problem XBLDEF would normally be set to zero.

6: XBUDEF – REAL (KIND=nag\_wp) Input

On entry: the default upper bound to be used for the variables in the problem when none is specified in the BOUNDS section of the MPSX data file. For a standard LP or IP problem XBUDEF would normally be set to 'infinity' (i.e., XBUDEF  $> 10^{20}$ ).

Constraint:  $XBUDEF \geq XBLDEF$ .

7: MAXDPT – INTEGER *Input* 

On entry: for an IP problem, MAXDPT must specify the maximum depth of the branch and bound tree.

Constraint:  $MAXDPT \geq 2$ .

For an LP problem, MAXDPT is not referenced

8: MSGLVL – INTEGER *Input* 

On entry: the amount of printout produced by E04MFF/E04MFA or H02BBF, as indicated below. For a description of the printed output see Section 9.2 in E04MFF/E04MFA or Section 5.1 in H02BBF (as appropriate). All output is written to the current advisory message unit (as defined by X04ABF).

For an LP problem (E04MFF/E04MFA):

### Value Definition

- 0 No output.
- 1 The final solution only.
- 5 One line of output for each iteration (no printout of the final solution).
- 10 The final solution and one line of output for each iteration.

For an IP problem (H02BBF):

### Value Definition

- 0 No output.
- 1 The final IP solution only.
- 5 One line of output for each node investigated and the final IP solution.
- 10 The original LP solution (first node) with dummy names for the rows and columns, one line of output for each node investigated and the final IP solution with MPSX names for the rows and columns.

<span id="page-1-0"></span>**H02BFF** NAG Library Manual NAG Library Manual NAG Library Manual NAG Library Manual NAG Library Manual NAG Library Manual NAG Library Manual NAG Library Manual  $N$ 

### <span id="page-2-0"></span>9: N – INTEGER Output

On exit:  $n$ , the actual number of variables in the problem.

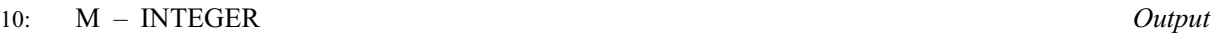

On exit:  $m$ , the actual number of general linear constraints in the problem.

# 11:  $X(MAXN) - REAL (KIND=nag wp) array$  $X(MAXN) - REAL (KIND=nag wp) array$  $X(MAXN) - REAL (KIND=nag wp) array$  0utput

On exit: the solution to the problem, stored in  $X(1), X(2), \ldots, X(N)$ .  $X(i)$  is the value of the variable whose MPSX name is stored in CRNAME $(i)$ , for  $i = 1, 2, \ldots, N$ .

### 12:  $CRNAME(MAXN + MAXM) - CHARACTER(8) array$  $CRNAME(MAXN + MAXM) - CHARACTER(8) array$  $CRNAME(MAXN + MAXM) - CHARACTER(8) array$  $CRNAME(MAXN + MAXM) - CHARACTER(8) array$  $CRNAME(MAXN + MAXM) - CHARACTER(8) array$  *Output*

On exit: the first N elements contain the MPSX names for the variables in the problem.

### 13: IWORK(LIWORK) – INTEGER array *Output*

On exit: the first  $(N + M)$  elements contain ISTATE (the status of the constraints in the working set at the solution). Further details can be found in Section 5 in E04MFF/E04MFA or H02BZF (as appropriate).

### 14: LIWORK – INTEGER *Input*

On entry: the dimension of the array IWORK as declared in the (sub)program from which H02BFF is called.

Constraints:

for an LP problem, 
$$
LIWORK \geq 4 \times MAXN + MAXM + 3
$$
; \nfor a n \n $I \, P$  \n $I \, P$  \n $I \, P$  \n $I \, C25 + MAXN + MAXM) \times MAXDPT + 7 \times MAXN + 2 \times$  \n $MAXM + 4$ .

### 15: RWORK(LRWORK) – REAL (KIND=nag\_wp) array Output Output

On exit: the first  $(N + M)$  elements contain BL (the lower bounds), the next  $(N + M)$  elements contain BU (the upper bounds) and the next  $(N + M)$  elements contain CLAMDA (the Lagrangemultipliers). Further details can be found in Section 5 in E04MFF/E04MFA or H02BZF (as appropriate). Note that for an IP problem the contents of BL and BU may not be the same as those originally specified in the MPSX data file and/or via the parameters [XBLDEF](#page-1-0) and [XBUDEF.](#page-1-0)

### 16: LRWORK – INTEGER *Input*

On entry: the dimension of the array RWORK as declared in the (sub)program from which H02BFF is called.

Constraints:

for an LP problem, LRWORK  $> 2 \times MIN(MAXN, MAXM + 1)^2 + MAXM \times MAXN +$  $> 2 \times MIN(MAXN, MAXM + 1)^2 + MAXM \times MAXN +$  $> 2 \times MIN(MAXN, MAXM + 1)^2 + MAXM \times MAXN +$  $> 2 \times MIN(MAXN, MAXM + 1)^2 + MAXM \times MAXN +$  $> 2 \times MIN(MAXN, MAXM + 1)^2 + MAXM \times MAXN +$  $12 \times MAXN + 9 \times MAXM;$  $12 \times MAXN + 9 \times MAXM;$  $12 \times MAXN + 9 \times MAXM;$  $12 \times MAXN + 9 \times MAXM;$  $12 \times MAXN + 9 \times MAXM;$ for an IP problem, LRWORK  $\geq$  [MAXDPT](#page-1-0)  $\times$  (MAXN + 1) + 2  $\times$  MIN (MAXN, [MAXM](#page-1-0) + 1)<sup>2</sup> + MAXM  $\times$  $MAXN + 19 \times MAXN + 15 \times MAXM$  $MAXN + 19 \times MAXN + 15 \times MAXM$ .

### 17: IFAIL – INTEGER *Input/Output*

On entry: IFAIL must be set to  $0$ ,  $-1$  or 1. If you are unfamiliar with this parameter you should refer to Section 3.3 in the Essential Introduction for details.

For environments where it might be inappropriate to halt program execution when an error is detected, the value  $-1$  or 1 is recommended. If the output of error messages is undesirable, then the value 1 is recommended. Otherwise, if you are not familiar with this parameter, the

<span id="page-3-0"></span>recommended value is 0. When the value  $-1$  or 1 is used it is essential to test the value of [IFAIL](#page-2-0) on exit.

On exit: [IFAIL](#page-2-0)  $= 0$  unless the routine detects an error or a warning has been flagged (see Section 6).

# 6 Error Indicators and Warnings

If on entry [IFAIL](#page-2-0)  $= 0$  or  $-1$ , explanatory error messages are output on the current error message unit (as defined by X04AAF).

Errors or warnings detected by the routine:

#### $IFAIL = i$  $IFAIL = i$  and  $IFAIL < 0$

Either [MAXM](#page-1-0) and/or [MAXN](#page-0-0) are too small or the MPSX data file is nonstandard and/or corrupt. This corresponds to [IFAIL](#page-2-0)  $= -i$  in Section 6 in H02BUF.

#### $IFAIL = 1$  $IFAIL = 1$

[X](#page-2-0) is a weak local minimum. This means that the solution is not unique.

### [IFAIL](#page-2-0)  $= 2$

The solution appears to be unbounded. This value of [IFAIL](#page-2-0) implies that a step as large as [XBUDEF](#page-1-0) would have to be taken in order to continue the algorithm. See [Section 9](#page-4-0).

### $IFAIL = 3$  $IFAIL = 3$

No feasible point was found, i.e., it was not possible to satisfy all the constraints to within the For teasible point was found, i.e., it was not possible to satisfy an the constraint feasibility tolerance (defined internally as  $\sqrt{machine\ precision}$ ). See [Section 9.](#page-4-0)

#### $IFAIL = 4$  $IFAIL = 4$

The maximum number of iterations (defined internally as  $max(50, 5(n + m))$ ) was reached before normal termination occurred. See [Section 9.](#page-4-0)

### $IFAIL = 5$  $IFAIL = 5$

An input parameter is invalid. Refer to the printed output to determine which parameter must be redefined.

### $IFAIL = 6 (E04MFF/E04MFA or H02BBF)$  $IFAIL = 6 (E04MFF/E04MFA or H02BBF)$

A serious error has occurred in an internal call to one of the specified routines. Check all subroutine calls and array dimensions.

For an IP problem only:

#### $IFAIL = 7$  $IFAIL = 7$

The solution returned may not be optimal. See [Section 9.](#page-4-0)

#### $IFAIL = 8$  $IFAIL = 8$

[MAXDPT](#page-1-0) is too small. Try increasing its value (along with that of [LIWORK](#page-2-0) and/or [LRWORK](#page-2-0) if appropriate) and rerun H02BFF.

 $IFAII = 9$ 

No feasible integer point was found, i.e., it was not possible to satisfy all the integer variables to within the integer feasibility tolerance (defined internally as  $10^{-5}$ ). See [Section 9.](#page-4-0)

<span id="page-4-0"></span> $IFAIL = -99$  $IFAIL = -99$ 

An unexpected error has been triggered by this routine. Please contact NAG.

See Section 3.8 in the Essential Introduction for further information.

 $IFAIL = -399$  $IFAIL = -399$ 

Your licence key may have expired or may not have been installed correctly.

See Section 3.7 in the Essential Introduction for further information.

 $IFAIL = -999$  $IFAIL = -999$ 

Dynamic memory allocation failed.

See Section 3.6 in the Essential Introduction for further information.

# 7 Accuracy

H02BFF implements a numerically stable active set strategy and returns solutions that are as accurate as the condition of the problem allows on the machine.

### 8 Parallelism and Performance

H02BFF is not threaded by NAG in any implementation.

H02BFF makes calls to BLAS and/or LAPACK routines, which may be threaded within the vendor library used by this implementation. Consult the documentation for the vendor library for further information.

Please consult the [X06 Chapter Introduction](#page-0-0) for information on how to control and interrogate the OpenMP environment used within this routine. Please also consult the Users' Note for your implementation for any additional implementation-specific information.

# 9 Further Comments

For an LP problem only:

If [IFAIL](#page-2-0)  $= 2$  $= 2$  on exit, you can obtain more information by making separate calls to H02BUF. E04MFF/E04MFA and H02BVF (in that order). Note that this will (by default) cause the final LP solution to be printed twice on the current advisory message unit (see X04ABF), once with dummy names for the rows and columns and once with user-supplied names. To suppress the printout of the final LP solution with dummy names for the rows and columns, include the statement

```
CALL E04MHF/E04MHA(' Print Level = 5 ')
```
prior to calling E04MFF/E04MFA.

If [IFAIL](#page-2-0)  $=$  [3](#page-3-0) on exit, you are recommended to reset the value of the feasibility tolerance and rerun H02BFF. (Further advice is given under the description of [IFAIL](#page-2-0)  $=$  [3](#page-3-0) in [Section 6](#page-3-0) in E04MFF/E04MFA.) For example, to reset the value of the feasibility tolerance to 0:01, include the statement

```
CALL E04MHF/E04MHA(' Feasibility Tolerance = 0.01 ')
```
prior to calling H02BFF.

If [IFAIL](#page-2-0)  $= 4$  $= 4$  on exit, you are recommended to increase the maximum number of iterations allowed before termination and rerun H02BFF. For example, to increase the maximum number of iterations to 500, include the statement

CALL E04MHF/E04MHA(' Iteration Limit = 500 ')

prior to calling H02BFF.

Note that H02BUF uses an 'infinite' bound size of  $10^{20}$  in the definition of l and u. In other words, any element of u greater than or equal to  $10^{20}$  will be regarded as  $+\infty$  (and similarly any element of l less than or equal to  $-10^{20}$  will be regarded as  $-\infty$ ). If this value is deemed to be inappropriate, you are recommended to reset the value of the 'infinite' bound size and make any necessary changes to BL and/or BU prior to calling E04MFF/E04MFA. For example, to reset the value of the 'infinite' bound size to 10000, include the statement

CALL E04MHF/E04MHA(' Infinite Bound Size = 1.0E+4 ')

prior to calling E04MFF/E04MFA.

For an IP problem only:

If [IFAIL](#page-2-0)  $= 2, 3, 4, 7$  $= 2, 3, 4, 7$  $= 2, 3, 4, 7$  $= 2, 3, 4, 7$  $= 2, 3, 4, 7$  $= 2, 3, 4, 7$  $= 2, 3, 4, 7$  $= 2, 3, 4, 7$  or [9](#page-3-0) on exit, you can obtain more information by making separate calls to H02BBF, H02BUF, H02BVF and H02BZF (in that order).

Note that H02BUF uses an 'infinite' bound size of  $10^{20}$  in the definition of l and u. In other words, any element of u greater than or equal to  $10^{20}$  will be regarded as  $+\infty$  (and similarly any element of l less than or equal to  $-10^{20}$  will be regarded as  $-\infty$ ). If this value is deemed to be inappropriate, you are recommended to reset the value of the parameter BIGBND (as described in H02BBF) and make any necessary changes to BL and/or BU prior to calling H02BBF.

#### 10 Example

This example solves the same problem as the example for H02BUF, except that it treats it as an IP problem.

One of the applications of integer programming is to the so-called diet problem. Given the nutritional content of a selection of foods, the cost of each food, the amount available of each food and the consumer's minimum daily nutritional requirements, the problem is to find the cheapest combination. This gives rise to the following problem:

minimize

 $c^{\mathrm{T}}x$ 

 $Ax \geq b$ ,  $0 \leq x \leq u,$ 

subject to

where

 $c = (3 \quad 24 \quad 13 \quad 9 \quad 20 \quad 19)^{\text{T}}, x = (x_1, x_2, x_3, x_4, x_5, x_6)^{\text{T}},$  $x_1, x_2$  and  $x_6$  are real,  $x_3, x_4$  and  $x_5$  are integer,  $A =$ 110 205 160 160 420 260 4 32 13 8 4 14 2 12 54 285 22 80  $\overline{1}$  $\overline{1}$  $\sqrt{2}$  $\vert \, , \quad b =$ 2000 55 800  $\overline{1}$  $\overline{1}$  $\sqrt{2}$ | and  $u = (4 \quad 3 \quad 2 \quad 8 \quad 2 \quad 2)^{\mathrm{T}}.$ 

The rows of A correspond to energy, protein and calcium and the columns of A correspond to oatmeal, chicken, eggs, milk, pie and bacon respectively.

The MPSX data representation of this problem is given in [Section 10.2](#page-6-0).

#### <span id="page-6-0"></span>10.1 Program Text

Program h02bffe

```
! H02BFF Example Program Text
! Mark 25 Release. NAG Copyright 2014.
! .. Use Statements ..
     Use nag library, Only: h02bff, nag wp, x04acf, x04baf
! .. Implicit None Statement ..
     Implicit None
! .. Parameters ..<br>Real (Kind=nag_wp), Parameter
                                  :\: xbl\_default = 0.0E0_nag_wpReal (Kind=nag_wp), Parameter :: xbu_default = 1.0E+20_nag_wp
     Integer, Parameter :: maxm = 50, maxn = 50, msglvl = 5, &
                                      nindat = 7, nout = 6Integer, Parameter \cdot : maxdpt = 3*maxn/2
     Integer, Parameter :: &
                         liwork = (25 + \text{max} + \text{max}) \cdot \text{max} + 2*maxm + 7*maxn +4
     Integer, Parameter :: lrwork = max\{pt*(max n + 1) + \&2*maxn**2 + maxm*maxn + 19*maxn + &
                                      15*maxm
     Character (*), Parameter :: fname = 'h02bffe.opt'<br>Character (3), Parameter :: optim = 'MIN'
     Character (3), Parameter
! .. Local Scalars ..
     Integer :: ifail, infile, m, mode, n
     Character (80) :: rec
! .. Local Arrays ..<br>Real (Kind=nag_wp)
                                   :: rwork(lrwork), x(maxn)
     Integer : iwork(liwork)
     Character (8) :: crname(maxn+maxm)
! .. Executable Statements ..
     Write (rec,99999) 'H02BFF Example Program Results'
     Call x04baf(nout,rec)
! Open the data file for reading
     mode = 0ifail = 0Call x04acf(nindat,fname,mode,ifail)
! Solve the problem
     infile = nindat
     ifail = 0Call h02bff(infile,maxn,maxm,optim,xbl_default,xbu_default,maxdpt, &
       msglvl,n,m,x,crname,iwork,liwork,rwork,lrwork,ifail)
99999 Format (1X,A)
   End Program h02bffe
```
#### 10.2 Program Data

NAME DIET ROWS G ENERGY G PROTEIN G CALCIUM N COST COLUMNS OATMEAL ENERGY 110.0 OATMEAL PROTEIN 4.0 OATMEAL CALCIUM 2.0 OATMEAL COST 3.0<br>CHICKEN ENERGY 205.0<br>CHICKEN PROTEIN 32.0<br>CHICKEN CALCIUM 12.0 CHICKEN ENERGY CHICKEN PROTEIN 32.0 CHICKEN CALCIUM 12.0

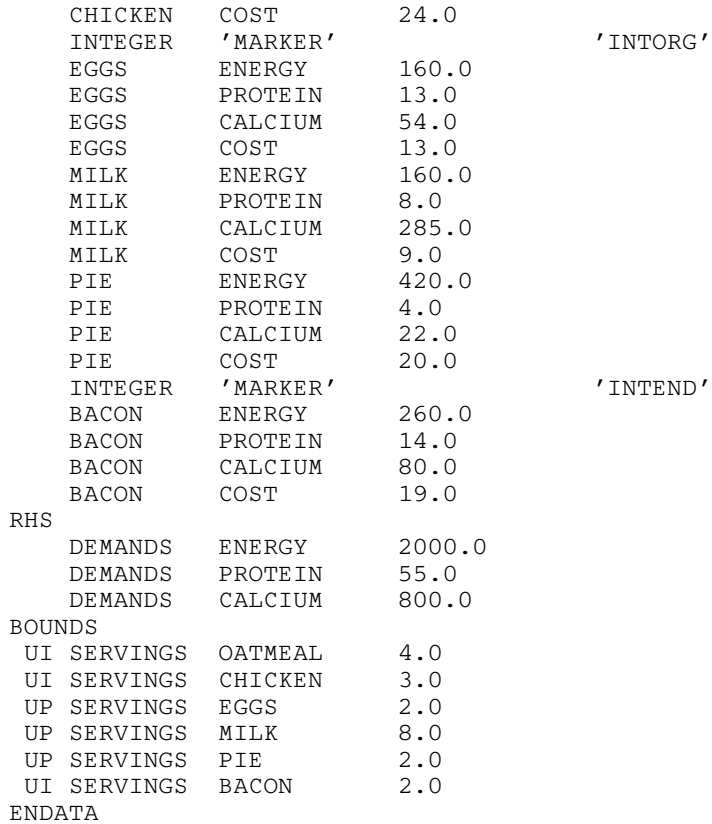

### 10.3 Program Results

H02BFF Example Program Results

\*\*\* IP solver

Parameters ----------

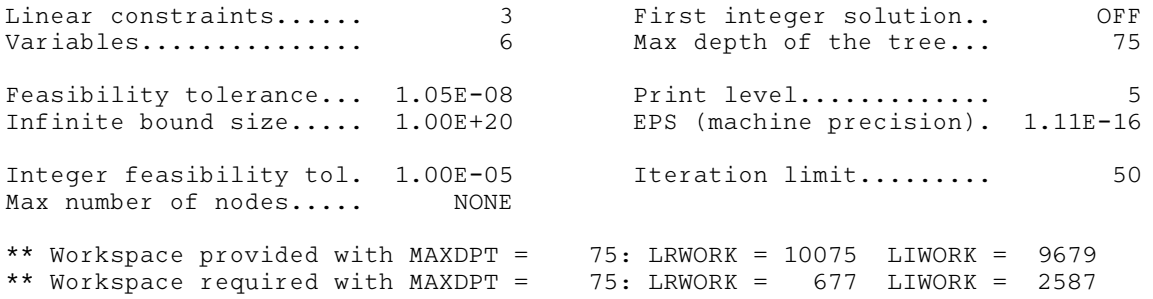

\*\*\* Optimum LP solution \*\*\* 92.50000

\*\*\* Start of tree search \*\*\*

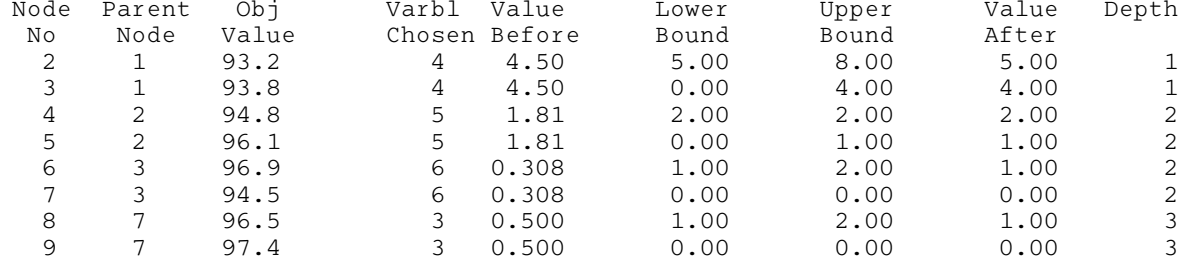

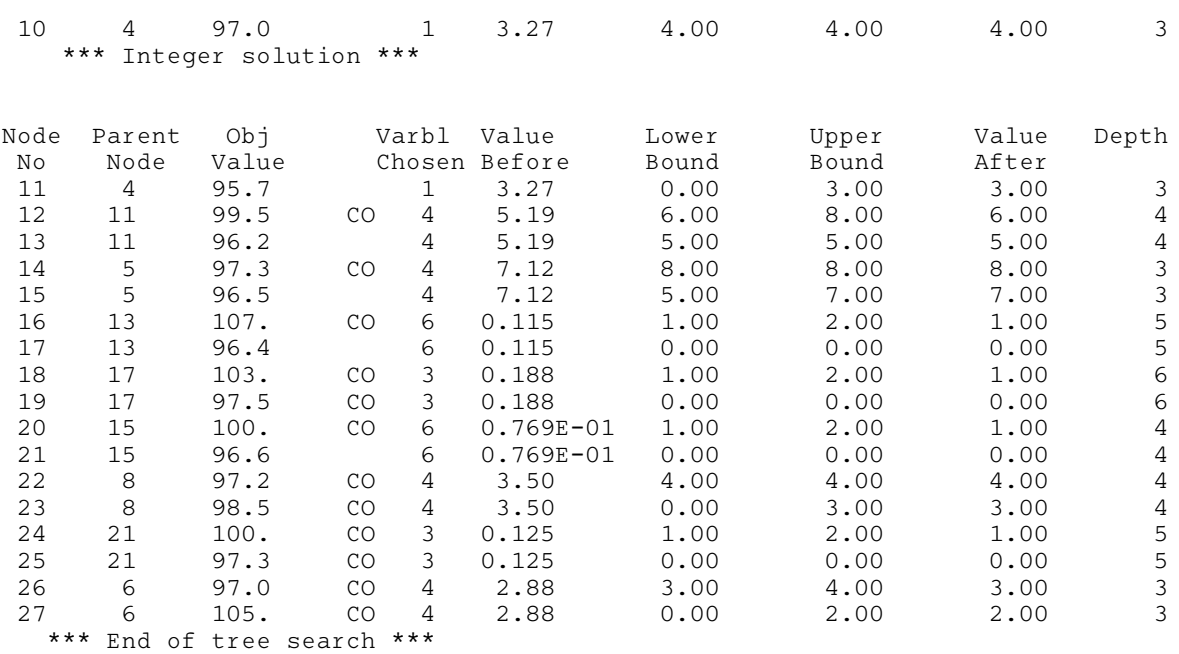

Total of 27 nodes investigated. Exit IP solver - Optimum IP solution found. Final IP objective value = 97.00000

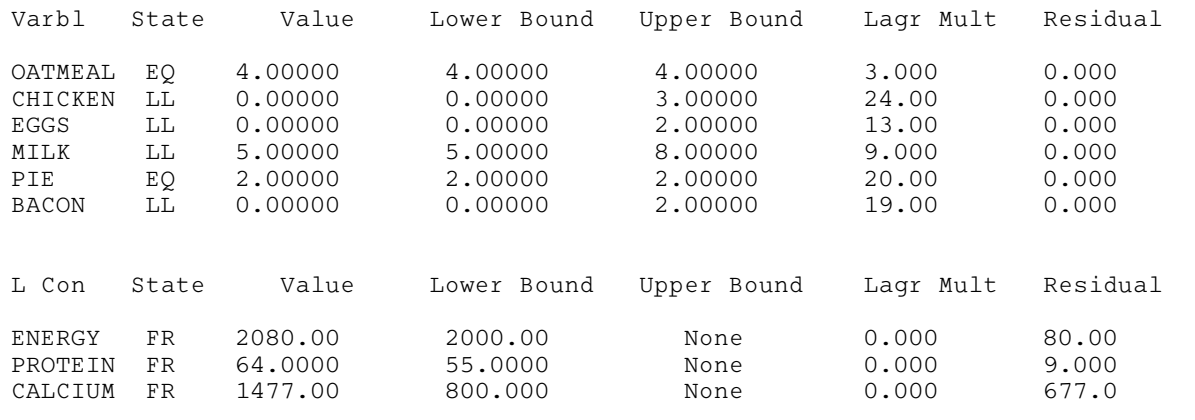